# **Merkblatt zum/zur**

# **Auszahlung von Fördermitteln bei der Einzelbetrieblichen Investitionsförderung (EIF)**

Dieses Merkblatt enthält die wesentlichen Bestimmungen, die Sie bei der Beantragung der Zahlung beachten müssen.

Aufgrund von möglichen Änderungen der rechtlichen Vorgaben nach der Bewilligung, wird dringend empfohlen, für die Einreichung des Zahlungsantrages die aktuellen Antragsformulare, insbesondere das aktuelle Merkblatt zu verwenden.

Das aktuelle Formular Zahlungsantrag mit den entsprechenden Anlagen steht Ihnen im Internet unter

<http://www.stmelf.bayern.de/foerderwegweiser>

(Investitionsförderung mit Diversifizierung - Einzelbetriebliche Investitionsförderung) zur Verfügung.

# **A Antragstellung**

Um eine Auszahlung von Fördermitteln nach dem Programm zur Einzelbetrieblichen Investitionsförderung (EIF) zu beantragen, müssen Sie einen vollständig ausgefüllten und unterschriebenen Zahlungsantrag mit allen erforderlichen Anlagen und relevanten Belegen auf Grundlage der vorausgegangenen Bewilligung grundsätzlich bei der zuständigen Bewilligungsbehörde (AELF mit SG L1.3 vgl. Bst[. F](#page-4-0) Ansprechpartner) einreichen.

### **Ausnahmen:**

- Betriebe ohne Betreuung können die Zahlungsanträge über das örtliche Amt für Ernährung, Landwirtschaft und Forsten (AELF) an das zuständige AELF mit Sachgebiet L1.3 einreichen.
- Gartenbaubetriebe können den Zahlungsantrag und die Rechnungen über das für sie zuständige AELF, Abteilung Gartenbau (Dienststellen Augsburg, Fürth-Uffenheim, Kitzingen-Würzburg oder Abensberg-Landshut) an das zuständige AELF mit SG L1.3 einreichen.

Füllen Sie bitte das Formular und die nötigen Anlagen sorgfältig aus und beachten Sie dabei insbesondere die Hinweise in diesem Merkblatt.

Auf Grundlage des Zahlungsantrags ermittelt die Bewilligungsbehörde die Höhe der Auszahlung.

Sobald der Zahlungsantrag bei der Bewilligungsbehörde eingegangen ist, sind Änderungen nur noch im Ausnahmefall möglich.

Eigene Formulare dürfen nicht verwendet werden!

Der Zahlungsantrag ist spätestens sechs Monate nach Ende des Bewilligungszeitraums (vgl. Nr. [C1.1\)](#page-1-0) einzureichen.

### **Abweichend hiervon endet die Frist zur Vorlage des Zahlungsantrages für alle, ab dem Jahr 2022 bewilligten Vorhaben einheitlich am 31.03.2025.**

Die innerhalb der Förderperiode 2014 – 2022 bewilligten Zuwendungen müssen aufgrund der Regelung der Übergangsverordnung (EU) 2020/2220 vom 23. Dezember 2020 bis zum 31.12.2025 ausbezahlt sein.

Eine Verlängerung der Frist zur Vorlage des Zahlungsantrages über den 31.03.2025 hinaus ist daher grundsätzlich nicht möglich.

# **B Zahlungsantrag**

Bei Vorhaben mit einer Bewilligung **ab** dem Jahr 2017 kann grundsätzlich nur ein Zahlungsantrag gestellt werden. Mit dem abschließenden Zahlungsantrag wird die Durchführung und der Abschluss des Vorhabens mitgeteilt. Aus diesem Grund ist der Zahlungsantrag fristgerecht und vollständig, nach der Fertigstellung einzureichen.

Nach Abgabe des abschließenden Zahlungsantrags können keine weiteren Zuwendungen für dasselbe Vorhaben beantragt werden.

Es ist darauf zu achten, dass der Zahlungsantrag vollständig ausgefüllt und unterschrieben wird. Bei Förderfällen mit Betreuerbeteiligung muss zwingend auch der Betreuer/die Betreuerin unterschreiben bzw. reicht als Bevollmächtigter des Antragstellers/der Antragstellerin den Zahlungsantrag allein mit seiner Unterschrift ein, sofern dies im Betreuervertrag so geregelt ist.

Die Anlage(n) "Belegliste" (vgl. (Nr. C) ist/sind dem Zahlungsantrag zwingend beizufügen, sofern dies erforderlich ist. Immer Bestandteil sind im Einzelnen das Deckblatt, die Anlage(n) 1 x (förderfähige Ausgaben) und die Anlage 2 (nicht förderfähige Ausgaben mit Projektbezug). Die Anlage 3 (Lieferungs- und Leistungsverträge) und Anlage 4 (Betreuer) sind vorzulegen, wenn sie für die Bearbeitung notwendig sind.

Der Zahlungsantrag kann erst dann abschließend bearbeitet werden, wenn der Bewilligungsbehörde alle erforderlichen Unterlagen vorliegen.

# **1. Sachbericht**

Um der Bewilligungsbehörde einen Überblick über die durchgeführten Investitionen und ggf. eingetretenen Änderungen gegenüber der Bewilligung zu verschaffen, ist im Zahlungsantrag ein kurzer Sachbericht zu erstellen.

In Förderfällen mit Betreuerbeteiligung kann auf den als Anlage beiliegenden Betreuerbericht verwiesen werden.

Dieser Bericht entbindet jedoch nicht von der unverzüglichen **Mitteilungspflicht** bei einer von der Bewilligung abweichenden Ausführung des Vorhabens (vgl. Nr. 5.1 des Zuwendungsbescheides) und der allgemeinen Mitteilungspflicht von förderrelevanten Abweichungen (vgl. Nr. D).

# **2. Für die Auszahlung notwendige Nachweise**

Wenn im Zuwendungsbescheid eine Absicherung etwaiger Rückforderungsansprüche festgelegt ist, so sind mit dem Zahlungsantrag die **Originalunterlagen** zur Absicherung vorzulegen.

Ebenso müssen Antragsteller/Antragstellerinnen, die **besondere Anforderungen aus dem Bereich Verbraucherschutz** geltend gemacht haben, die dafür begründenden Unterlagen mit dem Zahlungsantrag zur Verfügung stellen.

# **3. Auflagen gemäß Zuwendungsbescheid**

Wenn im mit dem Zuwendungsbescheid ergänzende Auflagen verfügt wurden (vgl. Nr. 5.7 des Zuwendungsbescheides AFP und Nr. 5.5 des Zuwendungsbescheides DIV), sind die

erforderlichen Nachweise der Bewilligungsbehörde mit dem Zahlungsantrag vorzulegen.

# **4. Finanzierung**

### **4.1 Weitere Förderungen**

Vorhaben, die aus Mitteln anderer öffentlicher Programme (Ausnahmen beim Denkmalschutz) gefördert werden, dürfen nicht gleichzeitig nach der Richtlinie des Bayerischen Staatsministeriums für Ernährung, Landwirtschaft und Forsten gefördert werden.

Die Förderung nach AFP und DIV kann in begründeten Fällen auch parallel in Anspruch genommen werden. Es ist auf eine klare Abtrennung (Kostentrennung) zu achten. Gleiches gilt bei der Inanspruchnahme von Mittel der Denkmalpflege und bei kombinierten Verfahren des Weinbaus.

### **4.2 Öffentliche Darlehen**

Die Kumulation mit Mittel der Landwirtschaftlichen Rentenbank, COSME (Programm für die Wettbewerbsfähigkeit von Unternehmen und für KMU) des Europäischen Investitionsfonds (EIF) und der Förderbanken des Landes Bayern sind bis zu einer Beihilfe-Höchstgrenze von 40 % zulässig.

Wurden Mittel der o.g. öffentlichen Darlehen zur Finanzierung der geförderten Investition in Anspruch genommen, ist dies der Bewilligungsbehörde spätestens mit dem Zahlungsantrag mitzuteilen. In diesen Fällen ist zur Bestimmung der Förderobergrenze die Beihilfebescheinigung der Renten- bzw. Förderbank oder eine Bescheinigung der Hausbank mit dem abschließenden Zahlungsantrag vorzulegen.

### **4.3 Hinzutretende Finanzierungsmittel Dritter**

Sind andere als im Förderantrag genannte projektbezogene Finanzierungsmittel Dritter hinzugekommen, sind diese im Zahlungsantrag unter A 4.3 zu nennen und ein aktualisierter Finanzierungsplan vorzulegen.

Hinzutretende Finanzierungsmittel Dritter sind zum Beispiel Preisgelder aus Wettbewerben oder Leistungen der Brandversicherung, die für das im EIF geförderte Vorhaben ausgereicht werden. Diese Finanzierungsmittel sind zweckgebunden und müssen in der vollen Höhe bei der Finanzierung berücksichtigt werden. Im Zweifelsfall wenden Sie sich an die zuständige Bewilligungsbehörde.

### **4.4 Finanzierung durch Miet-/Ratenkauf**

Gemäß der Richtlinie zur Einzelbetrieblichen Investitionsförderung in jeweiliger Fassung erfolgt die Förderung der zuwendungsfähigen Investitionen auf Grundlage der nachgewiesenen projektbezogenen förderfähigen Ausgaben. Die Summe der vereinbarten und kontinuierlich zu leistenden (Raten-) Zahlungen können grundsätzlich nicht anerkannt werden.

### **5. Informations- und Publizitätsvorschriften**

Die **Verpflichtungen** des Zuwendungsempfängers sind im "Merkblatt zu den Informations- und Publizitätsvorschriften" (Bestandteil des Zuwendungsbescheides) für Antragsteller/Antragstellerinnen in der Einzelbetrieblichen Investitionsförderung (EIF) **im Einzelnen beschrieben**.

Bei allen geförderten Investitionen gilt:

Besteht für das Unternehmen eine für **gewerbliche Zwecke betriebene Internetseite (Website),** so sind dort auf der Startseite Informationen über die geplante Investition, deren Ziele und Ergebnisse sowie ein Hinweis auf die finanzielle Unterstützung durch die Europäische Union zur Verfügung zu stellen. Voraussetzung dafür ist, dass eine Verbindung zwischen dem Zweck der Internetseite und der Unterstützung der Investition besteht.

Die Anforderungen bezüglich Inhalte und Gestaltung der Internetseite sind unter Nr. 2 des "Merkblatts zu den Informationsund Publizitätsvorschriften" beschrieben.

Zur Überprüfung der Internetseite durch die Bewilligungsbehörde ist im Zahlungsantrag die entsprechende Internetadresse anzugeben.

# **6. Kennzahlen zum Monitoring**

Der Zuwendungsempfänger ist verpflichtet, sich an Evaluierungsmaßnahmen zu beteiligen. Dazu sind in der Diversifizierungsförderung bereits vorab im Zahlungsantrag Angaben zu den neugeschaffenen Arbeitsplätzen, aufgeteilt nach dem Geschlecht der Arbeitnehmer, zu machen. Diese Kennzahlen werden dann mit einem Fragebogen zwei Jahre nach Abschluss der Maßnahme im Rahmen des Monitorings verifiziert.

# **C Belegliste**

# **1. Allgemeine Hinweise**

Alle Rechnungen, die in Bezug zum geförderten Projekt stehen, müssen vorgelegt werden, unabhängig davon, ob für die Ausgaben eine Zuwendung beantragt wird. Dies gilt auch für Ausgaben, die außerhalb des Bewilligungszeitraums getätigt wurden.

### <span id="page-1-0"></span>**1.1 Bewilligungszeitraum**

Der Bewilligungszeitraum beginnt mit der Bekanntgabe des Zuwendungsbescheides bzw. der Zustimmung zum vorzeitigen Maßnahmenbeginn und endet zu dem im Zuwendungsbescheid angegebenen Termin.

Mit der Übergangsverordnung (EU) 2020/2220 vom 23. Dezember 2020 wurde die Gültigkeit der ELER-Verordnung und somit die Förderperiode um zwei Jahre bis Ende 2022 verlängert. Die Auszahlung der Zuwendung der Vorhaben, die in dieser Förderperiode ab 2022 (einschließlich Frühjahr 2023) bewilligt wurden, muss bis zum 31.12.2025 erfolgt sein.

Folglich wird der Bewilligungszeitraum in den Zuwendungsbescheiden ab dem Jahr 2022 für alle Maßnahmen auf den **31.12.2024 festgesetzt**.

Grundsätzlich sind nur projektbezogene Ausgaben für Leistungen und Lieferungen, die im Bewilligungszeitraum beauftragt, durchgeführt und bezahlt wurden, förderfähig.

### **1.2 Belegliste**

Die **Belegliste** besteht grundsätzlich ausfolgenden Anlagen:

### Anlage 1 (a, b, c):

Hier sind sämtliche Rechnungen mit zuwendungsfähigen bzw. teilweise zuwendungsfähigen Ausgaben aufzuführen. Sind im Zuwendungsbescheid (vgl. Nr. 2.1 Investitionsplan) mehrere **Teilvorhaben** aufgeführt, ist für jedes dieser Teilvorhaben eine separate Anlage 1(x) zu verwenden.

### Anlage 2:

Hier sind die Rechnungsbelege, die im Bezug zum geförderten Projekt stehen, jedoch nicht zuwendungsfähig sind (z.B. nicht förderfähige gebrauchte Investitionsbestandteile), aufzuführen.

### Anlage 3:

In dieser Anlage sind, sofern erforderlich, die projektbezogenen Lieferungs- und Leistungsverträge aufzuführen.

### Anlage 4:

Bei betreuten Förderfällen sind hier die Betreuerrechnungen aufzulisten.

Die Belegliste kann entweder per Hand ausgefüllt oder in der Excel-Version am PC bearbeitet werden. Bei Verwendung der Excel-Version sind nach Fertigstellung grundsätzlich alle

notwendigen Seiten auszudrucken und dem Zahlungsantrag beizulegen.

### Hinweis:

Um die Bearbeitung des Zahlungsantrags durch die Bewilligungsbehörde zu erleichtern, wird gebeten, die Belegliste zum Zahlungsantrag, wenn sie mit dem Excel-Formular erstellt wurde, zusätzlich per E-Mail an die zuständige Bewilligungsbehörde zu senden. Um eine Zuordnung zu erleichtern, sollte im E-Mail in der Betreffzeile immer folgender Text angegeben werden: "Zum Zahlungsantrag EIF - (Name, Betriebsnummer)".

Alle eingereichten Rechnungen sollen **grundsätzlich nach dem Zahlungsdatum geordnet werden** (beginnend mit dem Datum der ersten Zahlung des Investitionsvorhabens) und sind mit einer fortlaufenden Nummerierung zu versehen. Diese Nummer **muss** mit der Nummer in Spalte 1 (Beleg- Nr.) der Belegliste übereinstimmen.

Bei Bezahlung einer Rechnung in Teilbeträgen ist die fortlaufende Nummer auf der Belegliste zu unterteilen (z.B. 3/1, 3/2, usw., siehe Ausfüllbeispiel Beleg-Nr. 3).

# **2. Zuwendungsfähige Ausgaben (Belegliste(n)1x)**

### **2.1 Anforderungen an die Anerkennung von Rechnungen und Zahlungsbelegen**

Wenn in Rechnungen mit Ausgaben, für die eine Zuwendung beantragt wird (Anlage 1 der Belegliste) auch **Rechnungspositionen ohne Projektbezug** (nicht zuwendungsfähig) enthalten sind, sind diese in Spalte 9 der Anlage 1 einzutragen (siehe Ausfüllbeispiel, Beleg-Nr. 5). **Nicht zuwendungsfähige Positionen ohne Projektbezug** müssen auf den Rechnungen als solche gekennzeichnet sein. Das gleiche gilt für Verbrauchsgegenstände, wie z.B. Werkzeug oder Werkzeugzubehör.

Darüber hinaus sind folgende Rechnungspositionen (Ausgaben und Gutschriften) in Abzug zu bringen:

- Gewährte **Skonti**, auch wenn diese bei der Bezahlung **nicht** in Anspruch genommen wurden (siehe Ausfüllbeispiel, Rechnung Nr. 4). Eventuell beanspruchte **Rabatte, Einbehalte**, etc. müssen ebenfalls abgezogen werden.
- Gezahlte **Mehrwertsteuer.**
- **Rückvergütungen** (z.B. Palettenpfand, Teilrückzahlungen als Rabatt) und Kosten für die **Rücknahme (**z.B. von Baumaterial)
- **Nutzungsgebühren für Paletten**

Zuwendungsfähige Rechnungspositionen, die aufgrund eines im Bewilligungsbescheid festgelegten Kostenschlüssels nur anteilig förderfähig sind, müssen in Spalte 9 nicht berücksichtigt werden. Der festgelegte Kostenschlüssel ist erst bei der Summe der zuwendungsfähigen Ausgaben zu berücksichtigen.

Sollte eine Rechnung Positionen enthalten, die mehreren Teilvorhaben zuzuordnen sind, so ist die Rechnung auf die entsprechenden Beleglisten aufzuteilen.

#### **Maßgeblich für die Berechnung der Zuwendung sind immer die Summe der beantragten zuwendungsfähigen Ausgaben netto nach Kostenschlüssel (unterste Summenzelle in der Spalte 10 der Belegliste Anlage 1(x)).**

Folgendes ist bei der Vorlage der Rechnungen und Zahlungsbelege darüber hinaus zu beachten:

• Es sind ausschließlich **Originalrechnungen** (keine Kopien oder Durchschläge) vorzulegen. Fax-Rechnungsbelege (z. B. vom MR) sowie elektronisch übermittelte Rechnungen entsprechen dabei Originalrechnungen. Bei ausschließlich per E-Mail übermittelten Rechnungen sollte auch das Übermittlungsmail dem Zahlungsantrag beigefügt werden.

- Die Rechnung **muss auf den Zuwendungsempfänger ausgestellt** sein.
- Zum **Nachweis der Zahlung** sind Kontoauszüge (Kopien oder Duplikate sind ausreichend) sowie bei Onlinebanking EDV-Sammellisten (Einzelpositionen und Wertstellung muss nachgewiesen werden) vorzulegen.
- Das Konto, von dem die Überweisung erfolgt muss dem Antragsteller/der Antragstellerin zugeordnet sein. Gemeinsame Konten bei Ehepartner können anerkannt werden, ggf. ist ein Nachweis der Zugriffsberechtigung zu erbringen.
- Jeder Rechnung ist der dazugehörige Zahlungsbeleg beizulegen. Die entsprechenden Umsätze sind zu kennzeichnen (nicht betroffene Beträge können geschwärzt werden).
- **Bar bezahlte Rechnungen** können nur mit Adresse des Zuwendungsempfängers anerkannt werden, sofern diese vom Rechnungssteller quittiert sind oder ein Barkassenbeleg beiliegt.
- Es werden nur **Rechnungen** von Unternehmen anerkannt, die den wesentlichen umsatzsteuerlichen Vorgaben entsprechen (v.a. Angabe von Steuernummer und gesonderter MwSt.-Ausweis).
- Es werden nur Rechnungen **mit ausgewiesenem Leis**tungs-/Lieferumfang (z.B. Anzahl Arbeitsstunden, m<sup>3</sup> Beton) anerkannt. Wird anstelle der Leistungsbeschreibung auf ein Angebot, einen Auftrag oder Ähnliches verwiesen, so muss dieses/r der Rechnung beigefügt sein.
- **Abschlagsrechnungen** ohne konkreten Bezug zum Auftrag bzw. ohne Nachweis des Lieferungs- und Leistungsumfangs werden nicht anerkannt.
- Rechnungen für Bauhelfer sowie sonstige Leistungen zwischen Landwirten können nur anerkannt werden, sofern diese über den Maschinenring abgerechnet werden.
- Bei der Rechnungsstellung von geliehenen Maschinen (z.B. Kipper) muss der Bezug zum geförderten Vorhaben erkennbar sein.

# **3. Nicht zuwendungsfähige Ausgaben (Anlage 2)**

Sofern eine Rechnung **ausschließlich projektbezogene, nicht zuwendungsfähige Ausgaben** enthält, ist diese in Anlage 2 aufzuführen (siehe Ausfüllbeispiele Beleg-Nr. 8 und 9).

Insbesondere für folgende Ausgaben darf keine Zuwendung beantragt werden:

- Rechnungen für Ausgaben, die **außerhalb des Bewilligungszeitraums** entstanden sind (vgl. Nr. C.1.1).
- Rechnungen, die außerhalb des Bewilligungszeitraumes gestellt oder bezahlt wurden.
- **Gebrauchte** technische Einrichtungen und Anlagen (z.B. gebrauchter Melkstand oder gebrauchte Lüftungstechnik).
- Investitionen, die **nicht in der Bewilligung** enthalten waren (sofern diese nicht von der Bewilligungsstelle nachträglich anerkannt wurden), insbesondere auch Ausgaben für **nicht förderfähige Investitionen** (vgl. Bst. D im Merkblatt zum Agrarinvestitionsförderprogramm bzw. zur Diversifizierungsförderung.
- In der Diversifizierungsförderung sind alle Investitionen, die nicht inventarisiert werden **können,** sowie Textilien (Vorhänge, Bettwäsche, Handtücher, u.a.) und Verbrauchsgüter von der Förderung ausgeschlossen.
- Zahlungen **an Privatpersonen, unbare Eigenleistungen** (Selbsthilfe durch Angehörige, Holz und Kies aus dem eigenen Betrieb) sowie Zölle.
- **Erschließungskosten** aller Art.

# **4. Lieferungs- und Leistungsverträge (Anlage 3)**

Wenn aus der Rechnung das Auftragsdatum nicht eindeutig hervorgeht, müssen die dazugehörigen Lieferungs- und Leistungsverträge mit dem Zahlungsantrag vorgelegt und in der Anlage 3 der Belegliste aufgeführt werden.

Dies gilt für alle projektbezogene Ausgaben, unabhängig davon, ob für sie eine Zuwendung beantragt wird oder nicht (d.h. alle Verträge mit Projektbezug für Rechnungen aus Anlage 1 und Anlage 2).

Zu jedem Vertrag ist die dazugehörige Belegnummer anzugeben. Wenn Lieferungs- und Leistungsverträge der Bewilligungsbehörde bereits vorliegen, ist dies auf der Belegliste in Spalte 4 zu vermerken.

# **5. Betreute Vorhaben (Anlage 4)**

Bei Fällen mit Betreuerbeteiligung sind zusätzlich folgende Unterlagen mit dem Zahlungsantrag vorzulegen:

- Besprechungsprotokoll zum Baubeginn und ,
- **Schlussprotokoll**

Die anerkannten zuwendungsfähigen Ausgaben für die Betreuung werden auf der Grundlage der nachgewiesenen und anerkannten zuwendungsfähigen Ausgaben für das Vorhaben berechnet.

# **6. Kürzungen und Sanktionen**

### **Fehlerhafte Angaben im Zahlungsantrag können zu Kürzungen und Sanktionen führen!**

Überschreitet der auf Basis der als zuwendungsfähig beantragten Ausgaben errechnete Zuschussbetrag den aufgrund der tatsächlich zuwendungsfähigen Ausgaben ermittelten Zuschussbetrag (z.B. durch Beantragung von Rechnungsbeträgen mit nicht förderfähigen Bestandteilen), wird dieser gekürzt.

### Beispiel:

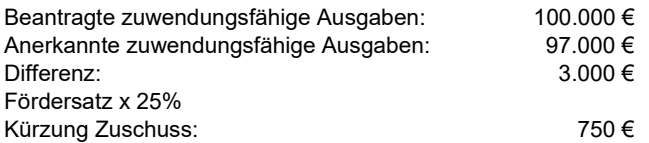

Beträgt die Abweichung mehr als 10%, wird die Zuwendung um die doppelte Differenz gekürzt.

Dies gilt jedoch nicht, wenn der Begünstigte nachweisen kann, dass er für die Angabe des nicht förderfähigen Betrags nicht verantwortlich ist.

Wird festgestellt, dass ein Begünstigter vorsätzlich falsche Angaben gemacht hat, so muss das betreffende Vorhaben von der Förderung ausgeschlossen werden. Darüber hinaus wird der Begünstigte von einer erneuten Antragstellung im Jahr der Feststellung und im Folgejahr für dieselbe Maßnahme ausgeschlossen.

Werden bei der Verwaltungskontrolle oder der Vor-Ort-Kontrolle Beanstandungen hinsichtlich der der Nichteinhaltung von Fördervoraussetzungen und / oder Auswahlkriterien festgestellt, kann keine Auszahlung erfolgen. Sofern der Mangel nicht in der von der Bewilligungsbehörde gesetzten Frist behoben werden kann, muss der Zuwendungsbescheid grundsätzlich widerrufen werden.

Werden Verpflichtungen und sonstigen Auflagen nicht eingehalten muss je nach Schwere, Ausmaß und Dauer die Auszahlung sanktioniert werden. Darüber hinaus muss die festgestellte Beanstandung innerhalb der von der Bewilligungsbehörde gesetzten Frist behoben werden.

# **7. Auszahlung**

Die Auszahlung der Fördermittel erfolgt im Rahmen verfügbarer Haushaltsmittel. Die Mittel werden durch das Bayerische Staatsministerium für Ernährung, Landwirtschaft und Forsten

über die Staatsoberkasse Bayern auf das in iBALIS hinterlegte Betriebskonto ausgezahlt. Die jeweiligen Auszahlungstermine werden vom Staatsministerium festgesetzt.

# **D Mitteilungspflichten des Antragstellers/der Antragstellerin**

Sofern nach Einreichung des Zahlungsantrags bzw. nach Auszahlung der Zuwendung sich für die Bewilligung oder Auszahlung maßgebliche Umstände ändern oder wegfallen, muss der Antragsteller/die Antragstellerin dies der Bewilligungsbehörde unverzüglich anzeigen.

# **E Sonstige Bestimmungen**

# **1. Datenerhebung und -schutz**

Die Abfrage und Erfassung der Daten zur Identifizierung des Antragstellers, insbesondere der Steuerdaten, erfolgt auf Grundlage der Verordnung (EU) 2021/2116 in Verbindung mit der Durchführungsverordnung (EU) 2022/128.

Die mit dem Antrag einschl. Anlagen erhobenen Daten werden zur Feststellung der Förderberechtigung und Förderhöhe benötigt und auf einem Server des IT-Dienstleistungszentrums des Freistaats Bayern gespeichert, welches durch das Landesamt für Digitalisierung, Breitband und Vermessung betrieben wird. Sie werden für die Abwicklung des Antrags, für entsprechende Kontrollen und für den Abgleich mit entsprechenden Angaben zu anderen Fördermaßnahmen sowie zur Erstellung des Agrarberichts und sonstiger vorgeschriebener Berichte benötigt und dazu vom Bayerischen Staatsministeriums für Ernährung, Landwirtschaft und Forsten sowie den für die Förderabwicklung zuständigen nachgeordneten Behörden verarbeitet. Die Daten werden an das Bundesministerium für Ernährung und Landwirtschaft im Rahmen verschiedener Berichtspflichten und ggf. an die zuständige Betreuungsgesellschaft zur Unterstützung der Wahrnehmung der Betreueraufgabe weitergeleitet. Zur Auszahlung der Förderung werden die Daten an die Staatsoberkasse Bayern in Landshut übermittelt.

Für die personenbezogenen Daten bleiben die VO (EU) 2016/679 des Europäischen Parlaments und des Rates vom 27.04.2016 zum Schutz natürlicher Personen bei der Verarbeitung personenbezogener Daten, zum freien Datenverkehr und zur Aufhebung der Richtlinie 95/46/EG (Abl. L 119/1 vom 04.05.2016 und L 314/72 vom 22.11.2016) in der jeweils gültigen Fassung sowie die nationalen Datenschutzbestimmungen des Bundes und der Länder unberührt. Sie erhalten Informationen zum Datenschutz betreffend die Verarbeitung Ihrer personenbezogenen Daten

- durch das Bayerische Staatsministerium für Ernährung, Landwirtschaft und Forsten im Internet unter [www.stmelf.bayern.de/datenschutz;](file:///%5C%5Cstmlf.bayern.de%5CRessort%5CML%5CProjekt%5CEIF(AFP-DIV)%5CEIF%5CGesamtausgabe_Entwurf_2017_neu%5CVEKOS%20&%20VH%5CEntw%C3%BCrfe%5Cwww.stmelf.bayern.de%5Cdatenschutz)
- durch das für Sie zuständige Amt für Ernährung, Land-wirtschaft und Forsten im Internetauftritt des für Sie zuständigen Amts für Ernährung, Landwirtschaft und Forsten unter "Datenschutz";

# **2. Mitteilungspflicht**

Nach der **Mitteilungsverordnung** sind staatliche Behörden in bestimmten Fällen dazu verpflichtet, die Finanzämter über Zahlungen zu informieren, die an Bürgerinnen und Bürger oder an Unternehmen geleistet wurden. Diese Mitteilungspflicht erstreckt sich dabei grundsätzlich auch auf die Zahlungen im Rahmen des EIF. Von der Mitteilungspflicht ausgenommen sind nur die Zahlungen an Empfänger, die bei Berücksichtigung sämtlicher im Kalenderjahr gewährten Zahlungen insgesamt weniger als 1.500 € erhalten sowie Zahlungen an Behörden, juristische Personen des öffentlichen Rechts, Betriebe gewerblicher Art von Körperschaften des öffentlichen Rechts oder

Körperschaften, die steuerbegünstigte Zwecke im Sinne des Zweiten Teils Dritter Abschnitt der Abgabenordnung verfolgen.

Soweit Ihnen eine Zuwendung gewährt wird, werden daher dem örtlich zuständigen Finanzamt im Regelfall folgende Informationen übermittelt, damit die Finanzverwaltung die Zahlungen steuerrechtlich beurteilen kann:

- Name, Vorname (ggf. Firma) des Zahlungsempfängers, inkl. Adresse und Geburtsdatum
- Bewilligungsbehörde, Rechtsgrund der Zahlung
- Höhe und der Tag der Zahlung

Gleiches gilt, wenn Sie bereits in den Jahren 2018 und 2019 mitteilungspflichtige Zahlungen erhalten haben. Auch diese Zuwendungen, Prämien, Unterstützungen bzw. sonstigen Zahlungen müssen grundsätzlich den örtlich zuständigen Finanzämtern – wie soeben dargestellt – nachgemeldet werden.

Wir weisen darauf hin, dass die steuerrechtlichen Aufzeichnungs- und Erklärungspflichten gegenüber den Finanzbehörden – unabhängig von der Informationsweitergabe durch die Landwirtschafts-/Forstverwaltung – eigenverantwortlich zu beachten sind. Den Wortlaut der Mitteilungsverordnung finden Sie unter <https://www.gesetze-im-internet.de/mv/MV.pdf>

# **3. Veröffentlichung**

Die Mitgliedstaaten der Europäischen Union sind gemäß Artikel 111 der Verordnung (EU) Nr. 1306/2013 des Europäischen Parlaments und des Rates vom 17. Dezember 2013 über die Finanzierung, die Verwaltung und das Kontrollsystem der gemeinsamen Agrarpolitik (ABl. L 347 vom 20.12.2013, S. 549) sowie der hierzu erlassenen Durchführungsbestimmung Art. 57 ff der VO (EU) Nr. 908/2014 (ABl. L 255 vom 28.08.2014, S. 59) verpflichtet, die Begünstigten von Mitteln aus dem Europäischen Garantiefonds für die Landwirtschaft (EGFL) und dem Europäischen Landwirtschaftsfonds für die Entwicklung des Ländlichen Raumes (ELER), im Folgenden zusammenfassend als EU-Agrarfonds bezeichnet, nachträglich im Internet zu veröffentlichen. Zum Zweck des Schutzes der finanziellen Interessen der Europäischen Union können die Daten der Begünstigten von Rechnungsprüfungs- und Untersuchungseinrichtungen der Europäischen Union, des Bundes, der Länder, der Kreise und der Gemeinden verarbeitet werden. Mit der Veröffentlichung der Informationen über die Begünstigten von Mitteln aus den EU-Agrarfonds verfolgt die Europäische Union das Ziel, die Kontrolle der Verwendung der EU-Gemeinschaftsmittel zu verstärken sowie die Transparenz der Verwendung von Gemeinschaftsmitteln und die Öffentlichkeitswirkung und Akzeptanz der Europäischen Agrarpolitik zu verbessern. Die Veröffentlichungspflicht besteht für alle ab dem EU-Haushaltsjahr 2014 (von 16. Oktober 2013) an die Begünstigten getätigten Zahlungen aus den EU-Agrarfonds.

Die Veröffentlichung enthält folgende Informationen:

- a) den Namen der Begünstigten, und zwar
	- bei natürlichen Personen Vorname und Nachname; ■ den vollständigen eingetragenen Namen mit Rechts-
	- form, sofern der Begünstigte eine juristische Person ist; ▪ den vollständigen eingetragenen oder anderweitig amtlich anerkannten Namen der Vereinigung, sofern der Begünstigte eine Vereinigung ohne eigene Rechtspersönlichkeit ist;
- b) die Gemeinde, in der der Begünstigte wohnt oder eingetragen ist, sowie die Postleitzahl bzw. Teil der Postleitzahl, der für die betreffende Gemeinde steht;
- c) für jede aus den EU-Agrarfonds finanzierte Maßnahme die Beträge der Zahlungen sowie die Summe dieser Beträge, die der Begünstigte in dem betreffenden Haushaltsjahr erhalten hat;
- d) jeweils Beschreibung von Art und Ziel der aus den EU-Agrarfonds finanzierten Maßnahmen unter Angabe des

Fonds, aus dem die Zahlungen gemäß Buchstabe c) gewährt werden.

Die zu veröffentlichenden Beträge der Zahlungen für die aus dem ELER finanzierten Maßnahmen entsprechen dem Gesamtbetrag der öffentlichen Zahlungen (Beitrag der Europäischen Union und des nationalen Beitrags).

Ausgenommen von der Veröffentlichung des Namens sind gemäß Artikel 112 der Verordnung (EU) Nr. 1306/2013 Begünstigte, deren Gesamtbeihilfebetrag aus den EU-Agrarfonds den Schwellenwert in Höhe von bis zu 1.250 EUR nicht übersteigt. In diesem Fall erfolgt eine anonymisierte Veröffentlichung des Begünstigten.

Die Veröffentlichung erfolgt auf Grundlage der Verpflichtung der Mitgliedstaaten nach

- der VO (EU) Nr. 1306/2013 des Europäischen Parlaments und des Rates vom 17.12.2013 über die Finanzierung, die Verwaltung und das Kontrollsystem der Gemeinsamen Agrarpolitik und der hierzu erlassenen Durchführungsbestimmungen
- sowie des Agrar- und Fischereifonds-Informationen-Gesetzes (AFIG) und
- der der Agrar- und Fischerei-Informationen-Verordnung (AFIV)

in der jeweils geltenden Fassung.

Die Informationen hinsichtlich der Mittel aus den o. g. EU-Agrarfonds werden auf einer besonderen – vom Bund und den Ländern gemeinsam betriebenen – Internetseite der Bundesanstalt für Landwirtschaft und Ernährung (BLE) unter der Internetadresse

### [http://www.agrar-fischerei-zahlungen.de](http://www.agrar-fischerei-zahlungen.de/)

von den für die Zahlungen zuständigen Stellen des Bundes und der Länder veröffentlicht. Die Daten bleiben vom Zeitpunkt der ersten Veröffentlichung an zwei Jahre lang zugänglich. Danach erfolgt eine Löschung der veröffentlichten Daten. Die Europäische Kommission hat unter ihrer zentralen Internetseite eine **Website** 

### [https://agriculture.ec.europa.eu/common-agricultural-policy/fi](https://agriculture.ec.europa.eu/common-agricultural-policy/financing-cap/beneficiaries_de)nancing-cap/beneficiaries de

eingerichtet, die auf die Veröffentlichungs-Internetseiten aller Mitgliedstaaten hinweist.

# <span id="page-4-0"></span>**F Ansprechpartner**

**Für Auskünfte und Informationen zum Zahlungsantrag stehen** die für die jeweiligen Regierungsbezirke zuständigen ÄELF mit Sachgebiet L1.3 Investitionsförderungen, LEADER an folgenden Dienststellen zur Verfügung:

### **AELF Bad Neustadt an der Saale**

Otto-Hahn-Straße 17 97616 Bad Neustadt a.d.Saale Tel. 09771 6102-0 Fax: 09771 6102-1500 E-Mail: [poststelle@aelf-ns.bayern.de](mailto:poststelle@aelf-ns.bayern.de)

### **AELF Coburg-Kulmbach**

**Standort Coburg** Goethestraße 6 96450 Coburg Tel. 09561 769-0 Fax: 09561 769-1104 E-Mail: [poststelle@aelf-ck.bayern.de](mailto:poststelle@aelf-ck.bayern.de)

### **Standort Kulmbach**

Trendelstraße 7 95326 Kulmbach Tel. 09221 5007-0 Fax: 09221 5007-1777 E-Mail[: poststelle@aelf-ck.bayern.de](mailto:poststelle@aelf-ck.bayern.de)

### **AELF Fürth-Uffenheim**

**Dienstort Fürth** Jahnstraße 7 90763 Fürth Tel. 0911 99715-0 Fax: 0911 99715-1600 E-Mail[: poststelle@aelf-fu.bayern.de](mailto:poststelle@aelf-fu.bayern.de)

**Dienstort Uffenheim**  Rothenburger Straße 34 97215 Uffenheim Tel. 09842 208-0 Fax: 0911 99715-1600 E-Mail[: poststelle@aelf-fu.bayern.de](mailto:poststelle@aelf-fu.bayern.de)

### **AELF Ingolstadt-Pfaffenhofen**

**Dienstort Pfaffenhofen** Gritschstraße 38 85276 Pfaffenhofen a.d.Ilm Tel. +49 8441 867-0 Fax: +49 8441 867-1199 E-Mail: [poststelle@aelf-ip.bayern.de](mailto:%20poststelle@aelf-ip.bayern.de)

### **Dienstort Ingolstadt**

Auf der Schanz 43a 85049 Ingolstadt Tel. +49 841 3109-0 Fax: +49 841 3109-2444 E-Mail: [poststelle@aelf-ip.bayern.de](mailto:%20poststelle@aelf-ip.bayern.de)

### **AELF Kempten**

Adenauerring 97 87439 Kempten (Allgäu) Tel. +49 831 52613-0 Fax: +49 831 52613-1444 E-Mail: [poststelle@aelf-ke.bayern.de](mailto:poststelle@aelf-ke.bayern.de)

### **AELF Regen**

Bodenmaiser Straße 25 94209 Regen Tel. +49 9921 608-0 Fax: +49 9921 608-1008 E-Mail: [poststelle@aelf-rg.bayern.de](mailto:%20poststelle@aelf-rg.bayern.de)

### **AELF Rosenheim**

Prinzregentenstraße 39 83022 Rosenheim Tel. +49 8031 3004-1000 Fax: +49 8031 3004-1599 E-Mail: [poststelle@aelf-ro.bayern.de](mailto:poststelle@aelf-ro.bayern.de)

### **AELF Tirschenreuth-Weiden i.d.OPf**

**Dienstort Tirschenreuth** St.-Peter-Straße 44 95643 Tirschenreuth Tel. 09631 7988-0 Fax: 09631 7988-1600 E-Mail: [poststelle@aelf-tw.bayern.de](mailto:poststelle@aelf-tw.bayern.de)

# **Dienstort Weiden i.d.OPf**

Beethovenstr. 9 92637 Weiden i.d.OPf. Tel. 0961 3007-0 Fax: 0961 3007-777 E-Mail: [poststelle@aelf-tw.bayern.de](mailto:poststelle@aelf-tw.bayern.de)

# **G Ausfüllbeispiel**

Ein Landwirt beantragt als Gesamtvorhaben den Neubau eines Milchviehlaufstalles mit Melk- und Fütterungstechnik und Laufhof. Im Stall ist ein Futterlager integriert. Das Futterlager ist jedoch nicht förderfähig, sodass ein Kostenschlüssel errechnet werden muss. Die Berechnung ergab, dass 10 % der Gebäudekosten auf das Futterlager entfallen und damit nicht förderfähig sind. Die Melk- und Fütterungstechnik ist dagegen zu 100 % förderfähig. Durch den unterschiedlichen Förderanteil ist das Gesamtvorhaben in der Belegliste in zwei Teilvorhaben aufzuteilen:

Teilvorhaben 1: Milchviehlaufstall mit Jungviehseite und Futterlager (90 % förderfähig)

Teilvorhaben 2: Melk- und Fütterungstechnik (100 % förderfähig)

### **1. Auszug aus dem Zuwendungsbescheid**

Die grundsätzliche Aufgliederung der Ausgaben kann dem Zuwendungsbescheid entnommen werden:

Zuwendungszweck:

*Neubau eines Milchviehlaufstalles mit Melk- und Fütterungstechnik und Laufhof*

### **2. Investitionsplan**

Betreuer

### **2.1 Zuwendungsfähiger Teil des Vorhabens**

Milchviehställe (Premium)

*Neubau eines Milchviehlaufstalles ( 90% förderfähig) Kostenschlüssel* 

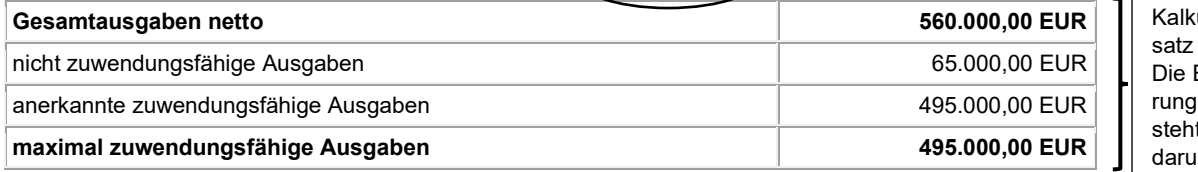

ulationsan- $\mathbf 1$ Erläutedazu t im Text inter

In den Gesamtausgaben netto enthalten waren Erschließungskosten in Höhe von 10.000 € für den Wegebau zum Anschluss an das öffentliche Verkehrsnetz (nicht zuwendungsfähig). Als Berechnungsgrundlage für den Milchviehlaufstall ergibt sich somit 560.000 € - 10.000 € = 550.000 €.

Ein Teil des Milchviehstalles ist für Futterlagerung vorgesehen. Da Investitionen in Futterlagerung nicht förderfähig sind, ist das Gebäude nur zu 90 % zuwendungsfähig. Die anerkannten zuwendungsfähigen Ausgaben betragen 550.000 € x 90% = 495.000 €.

### *Melk- und Fütterungstechnik ( 100 % förderfähig)*

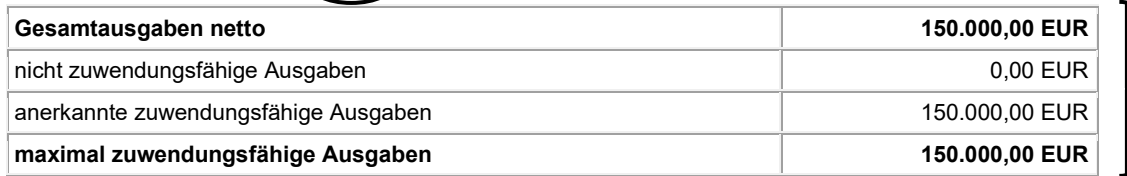

Kalkulationsansatz 2 Die Erläuterung dazu ist ggf. im Text darunter

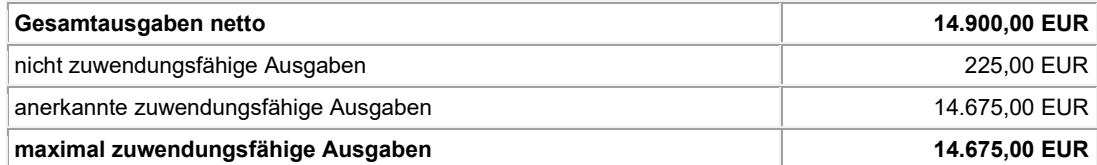

### **2.2 Nicht zuwendungsfähiger Teil des Vorhabens**

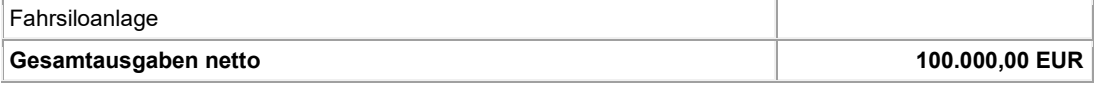

#### **2.3 Gesamtausgaben des Vorhabens (Ziffer 2.1 + 2.2)**

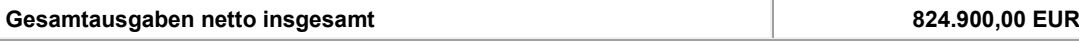

Die Zuwendung wird als Anteilfinanzierung mit folgenden Anteilen gewährt:

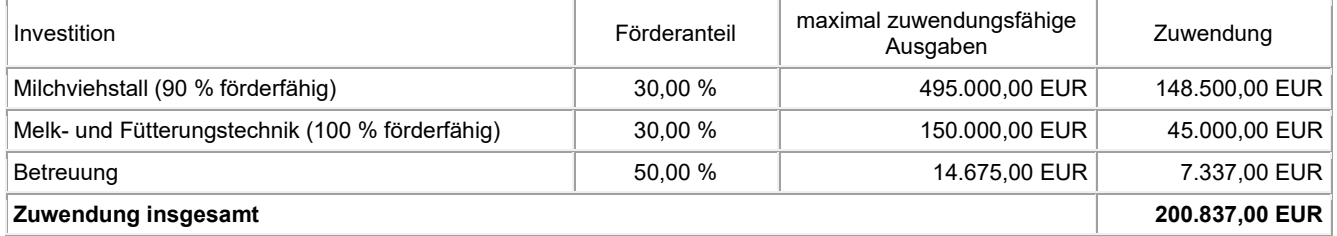

# **2. Beleglisten**

- Erläuterungen zu den Rechnungen der Anlage 1, Teilvorhaben 1 (Anlage 1a):
	- **Rechnung Nr. 1:** Die Rechnung der Stallbaufirma ist in voller Höhe zuwendungsfähig.
	- **Rechnung Nr. 2:** Im Kleinmaterial sind nicht projektbezogene, nicht zuwendungsfähige Positionen in Höhe von 100 EUR netto enthalten. Diese müssen abgezogen werden.
	- **Rechnung Nr. 3:** Teilzahlungen: Die Rechnung des Zimmerers in Höhe von insgesamt 150.000 EUR brutto wird in zwei Teilbeträgen zu je 75.000 EUR bezahlt. Diese Teilbeträge sind auch in der Belegliste getrennt aufzuführen.
	- **Rechnung Nr. 4:** Bei der Rechnung des Installateurs wurde das gewährte Skonto von 3.000 EUR brutto nicht genutzt. Der Betrag ist jedoch in der Belegliste abzuziehen.
	- **Rechnung Nr. 5:** Es handelt es sich um eine Malerrechnung, bei der jedoch auch Leistungen im Betriebsleiterwohnhaus abgerechnet werden. Dieser Anteil ist nicht projektbezogen und nicht zuwendungsfähig und muss daher herausgerechnet werden. Der Ausgabenanteil für das Betriebsleiterwohnhaus ist nachvollziehbar in Spalte 9 aufzuführen.
- Erläuterungen zu den Rechnungen der Anlage 1, Teilvorhaben 2 (Anlage 1b):
	- **Rechnung Nr. 6:** Die Rechnung der Melktechnikfirma in Höhe von insgesamt 119.000 EUR ist als Teilvorhaben 2 zu erfassen.
	- **Rechnung Nr. 7**: Die Rechnung der Fütterungstechnikfirma in Höhe von insgesamt 59.500 EUR ist als Teilvorhaben 2 zu erfassen.
- Erläuterungen zu den Rechnungen der Anlage 2:
	- **Rechnung Nr. 8:** Die Rechnung der Betonbaufirma enthält die Kosten für die Fahrsilos in Höhe von insgesamt 100.000 EUR netto. Diese sind zwar projektbezogen, jedoch nicht zuwendungsfähig und damit separat zu erfassen.
- Erläuterungen zu den Rechnungen der Anlage 4:
	- **Rechnung Nr. 9**: Die Rechnung der Betreuungsgesellschaft ist lediglich als Bruttobetrag zu erfassen. Der ggf. nicht förderfähige Anteil wird von der Bewilligungsstelle ermittelt.

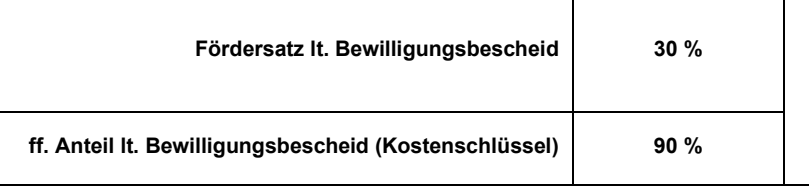

### **Anlage 1a, Teilvorhaben 1 Belegliste zuwendungsfähige Ausgaben zum Zahlungsantrag: Neubau eines Milchviehstalles mit Laufhof**

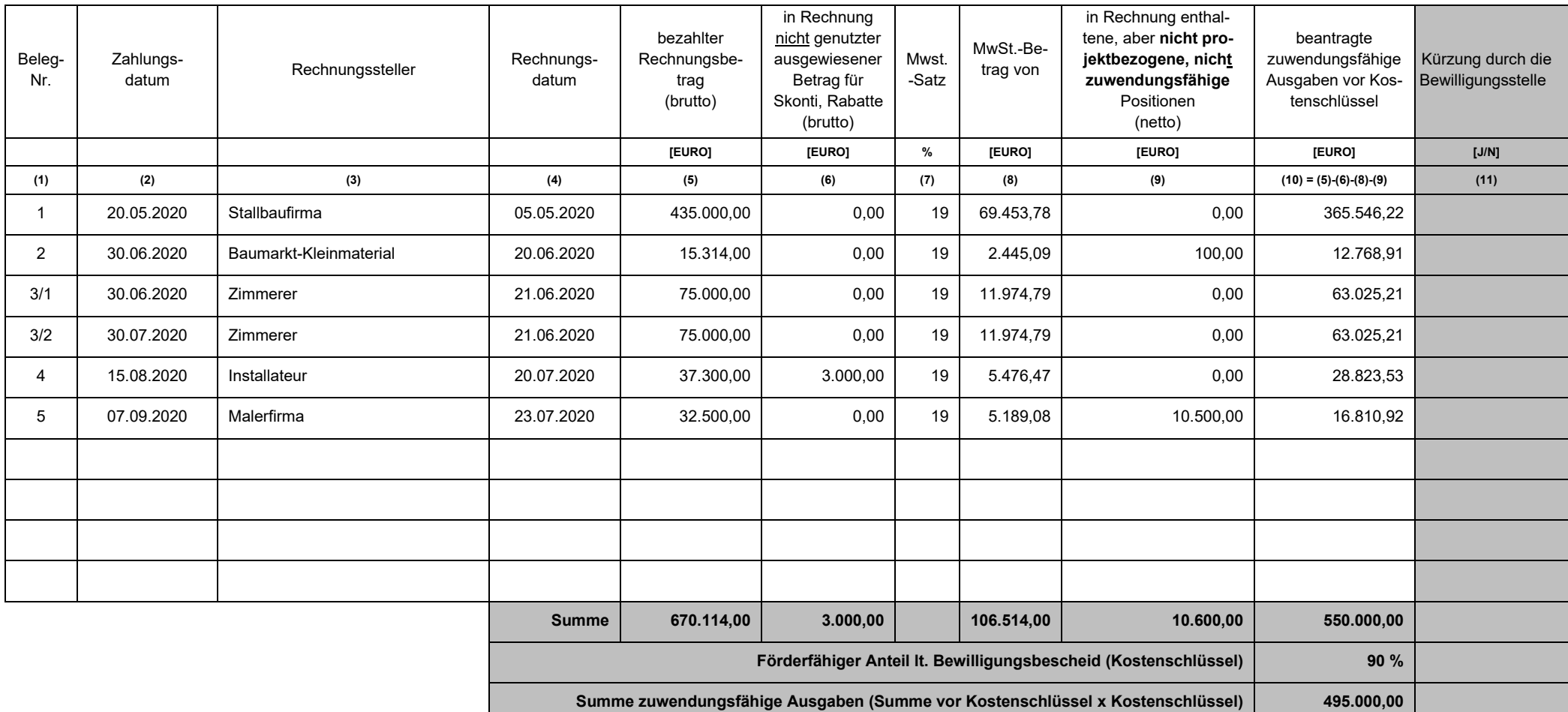

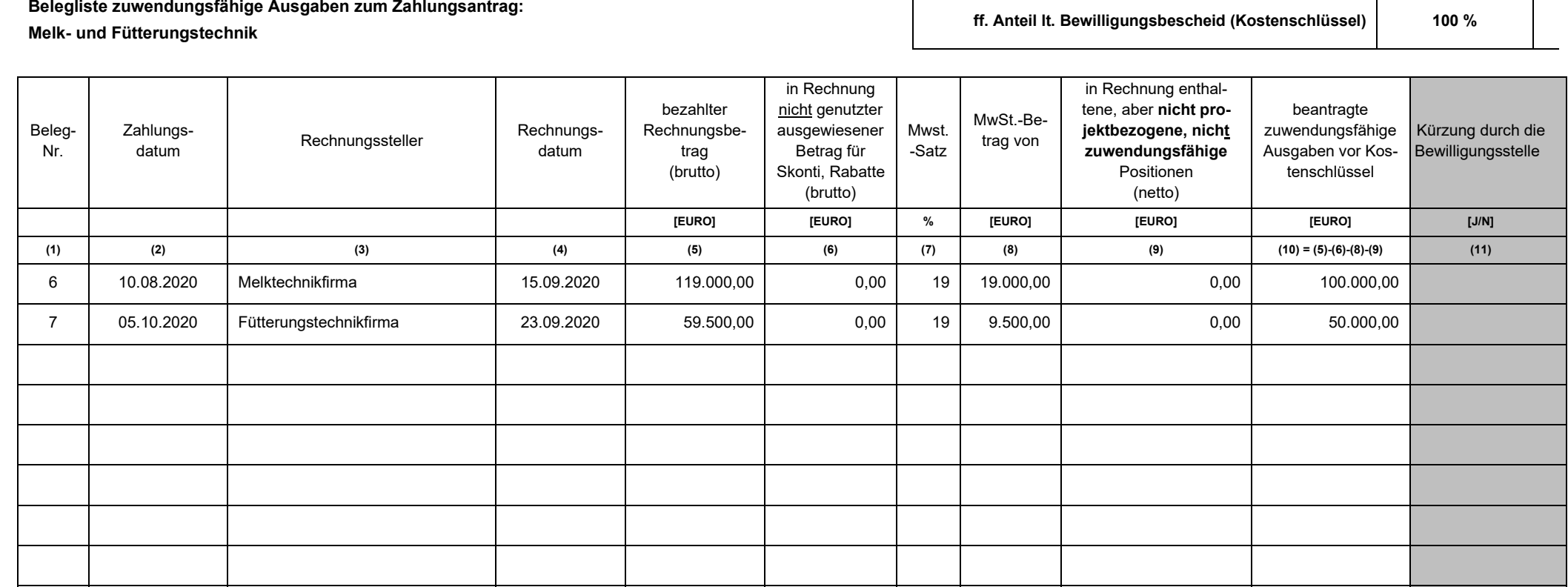

**Summe 178.500,00 0,00 28.500,00 0,00 150.000,00**

**Summe zuwendungsfähige Ausgaben (Summe vor Kostenschlüssel x Kostenschlüssel) 150.000,00**

**Förderfähiger Anteil lt. Bewilligungsbescheid (Kostenschlüssel) 100 %**

**Anlage 1b, Teilvorhaben 2 Fördersatz lt. Bewilligungsbescheid 30 %**

# www.stmelf.bayern.de/foerderwegweiser Stand: August 2022 | 10

# **Anlage 2**

**Belegliste nicht zuwendungsfähige projektbezogene Ausgaben zum Zahlungsantrag:** 

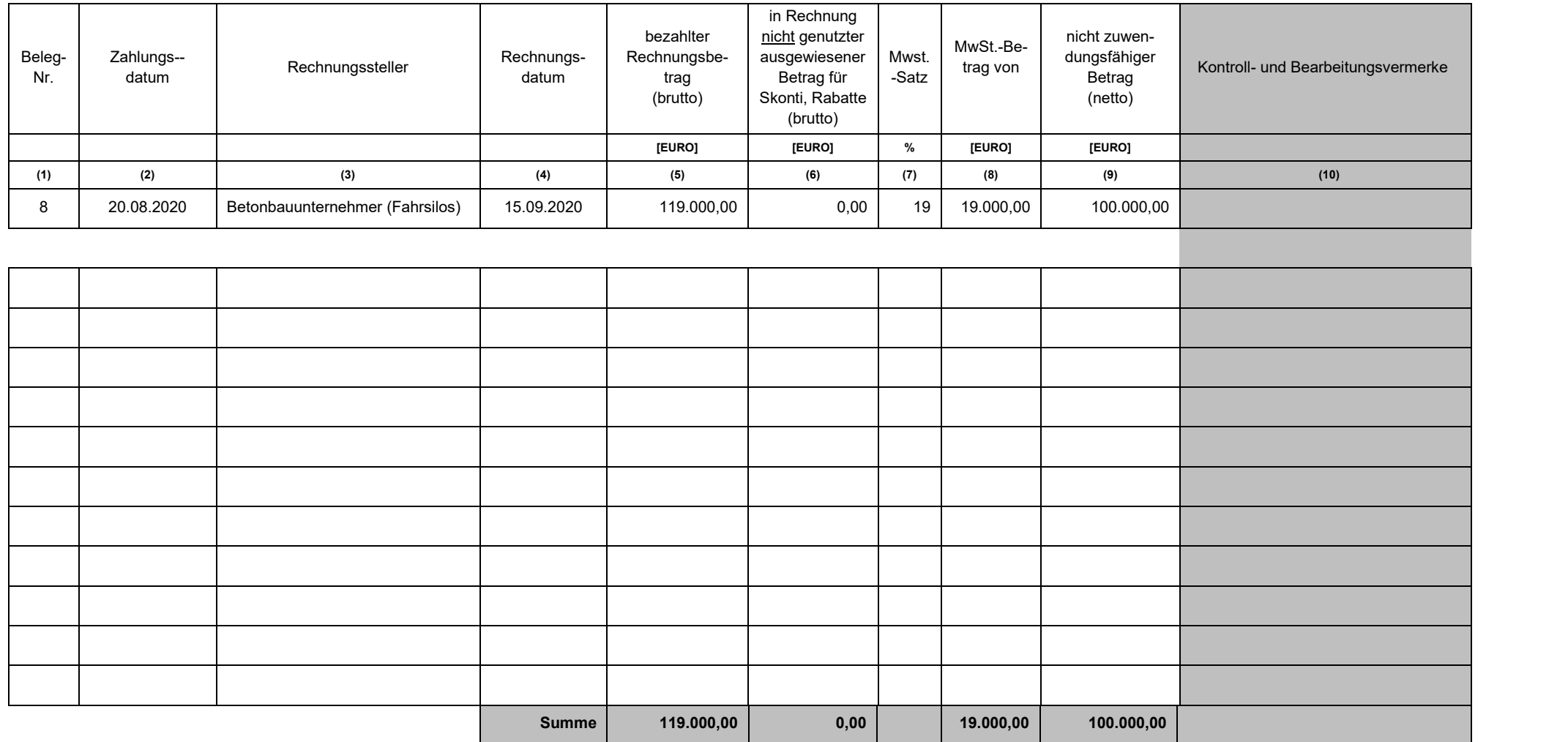

# **Anlage 4**

# **Belegliste zuwendungsfähige Betreuungsgebühren zum Zahlungsantrag:**

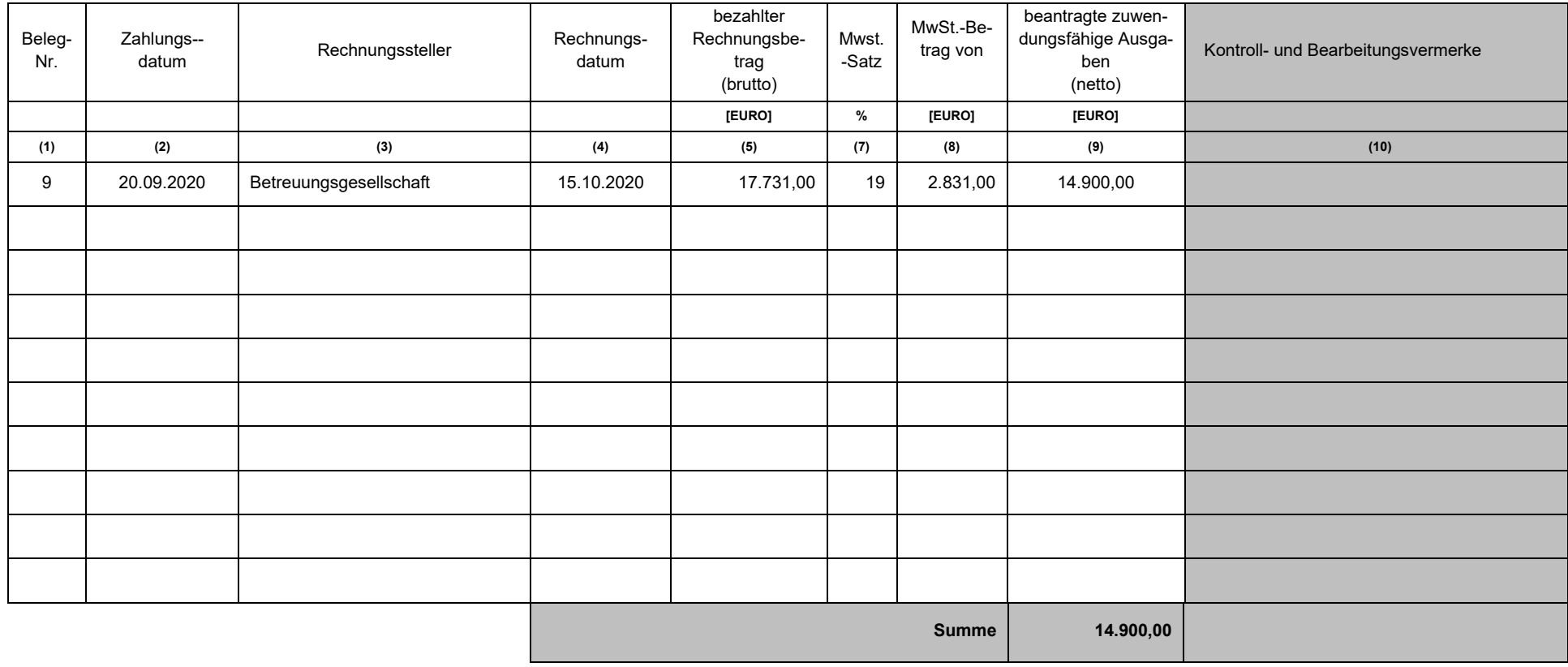